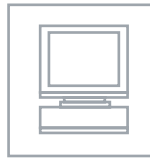

UNIVERSITY OF CAMBRIDGE INTERNATIONAL EXAMINATIONS Cambridge International Diploma in Office Administration Standard Level

### TEXT PROCESSING 5231/A

Core Module: Practical Assessment 2007

1 hour 45 minutes

Additional Materials: Envelope or label Plain A4 paper

 Letterhead A4 paper Memo paper

### READ THESE INSTRUCTIONS FIRST

Write your Centre number, candidate number and name on all the work you hand in. Do not use staples, paper clips, highlighters, glue or correction fluid. Read the Guidelines to Candidates carefully before attempting any of the tasks.

You must attempt all tasks.

All printouts must be submitted at the end of the assessment.

At the end of the examination, fasten all your work securely together.

This document consists of 9 printed pages.

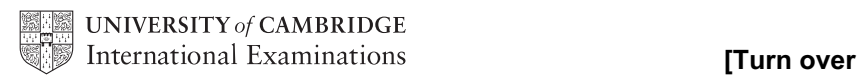

#### GUIDELINES TO CANDIDATES

### Time Allowed: 1¾ hours

#### Please read the following instructions carefully.

- 1 You must read, and listen to, all instructions carefully.
- 2 You must use a typewriter or a word processor to complete this assessment. If you are using a typewriter, you may use the memory facility available on it, but this must be cleared before you start typing.
- 3 Task 1 Speed Test: this will be a 5 minute copy typing test the speed will be calculated up to and including the  $6<sup>th</sup>$  error which you make. You will be given one minute to scan the text immediately before keying begins. You must be ready for immediate keyboard input when the test begins. You may make corrections within the time allowed for the speed test. Printing of the Speed Test must be carried out immediately when the test finishes.
- 4 You will be given 10 minutes' reading time for Tasks 2 5 and you may make notes and/or highlight any detail during this time, before keying of these tasks begins.
- 5 Your tutor will tell you what stationery is available for you to use. If you are using a word processor, your tutor may provide you with templates for letters and memos.
- 6 Calculators, calendars, English and mother-tongue dictionaries, thesauruses, spell-checkers and manufacturers' manuals may be used.
- 7 If you are using a word processor, save each document as a separate file. You must carry out all printing yourself. Your tutor will tell you the exact printing details.
- 8 Correct any typographical, spelling and punctuation errors and any errors of agreement which may appear in any task. Errors will NOT be indicated in any way.
- 9 Number second and subsequent pages of any document.
- 10 Insert today's date on letters and memos.
- 11 Please insert your name, Centre number and task number at the top right-hand corner of each piece of work.
- 12 Assemble your completed work in task order.

Permission to reproduce items where third-party owned material protected by copyright is included has been sought and cleared where possible. Every reasonable effort has been made by the publisher (UCLES) to trace copyright holders, but if any items requiring clearance have unwittingly been included, the publisher will be pleased to make amends at the earliest possible opportunity.

University of Cambridge International Examinations is part of the Cambridge Assessment Group. Cambridge Assessment is the brand name of University of Cambridge Local Examinations Syndicate (UCLES), which is itself a department of the University of Cambridge.

TASK 1

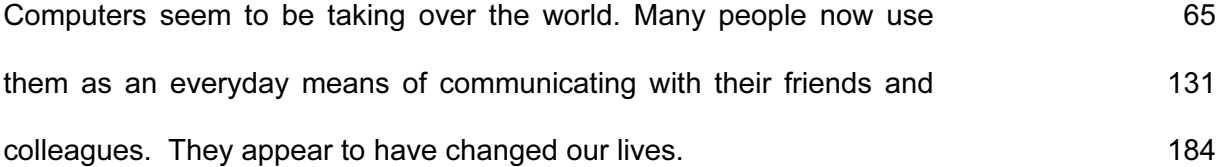

Inputting data is now very easy compared with just a few years ago. The keys are light to the touch. Correction of errors is very easy and there are spellcheckers to help. 253 324 356

Another huge advantage of using computers is that it is so easy to edit your work. If you are a writer and creating your book using a word processor, it will be a much easier task than years ago when everything had to be written by hand or typed. 428 496 567 602

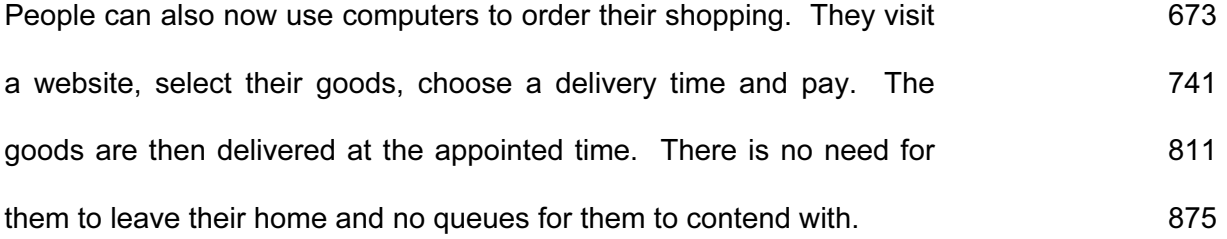

3

MEMO

To Gregor Georgiou

From Nancy Choo

 $Ref$   $NC$   $PP$ 

TRAVEL PACKS

I have just received a fax from Mr Kingston. He will be leaving for South Africa on Tues. Mr Kingstons' wife will be accompanying him.

He is anxious to have further information to help with the org of his trip, particularly about the use of credit cards.<br>Tips on driving in the Kruger National Park would also be appresiated.

I know that you are currently revising our travel pack on South Africa and that you hope to have this ready by<br>Friday. Would it be poss to send a copy immed to him?

I should be grateful if you would give this matter your urgent attention.

Double line spacing, except where indicated **SOUTH AFRICA TRAVEL TIPS** 

Money

with you For security reasons it is advisable to take travellers' cheques. They can be exchanged at bureaux do change and other outlets at the airport on arrival or at banks and large hotels. International credit cards' can be used in most shops, restaurants and hotels. However, you should ensure that you have with you sufficient cash to buy petrol, just in case credit cards are not acceptable.

Climate The best weather is from Dec to March and evenings In the winter months of July and August the mornings can be very cool, with the inexpenciv occasional ground frost. Warm clothing is essentail. Dress is mainly casual although more formal wear is usual when dining out. ilag out is bob<br>easurable and i **Food and Drink** the coastal<br>Seafood is plentiful, esp;ecially in large towne and l resorts cities that are cituated near the ees South Africans enjoy eating outside so barbecues are very popular. A large variety of meat is eaten including ostrich and kudu. Buffet breakfasts are often provided with a range of cold and hot foods to choose from. This paragraph in single line spacing

### Conservation

All tourists visiting South Africa will wish to experiance the wide range of flora and fauna it has to offer Nature reserves and national parks are sited in many parts of the country and are well frequented.

Inset this paragraph 50 mm from left margin

There are also many private game reserves where safaris in open vehicles are a speciality. Seperate brochures on these are available on requestt.

The Kruger National Park is a privately ewned safari park which consists of approximately

7,500 square miles of protected land and is well worth a visit. Here tourists are able to view wildlife close by<br><del>see many wild animals and a variety of flora</del>.

If you are driving, great care must be taken as a speed limit of 25 mph is imposed

throughout the park. With patience, most game can be spotted but sightings ar more <del>ويبوبون.</del> likely in the late at ternoon and towards sunset.

Ø

TASK 4

Please produce an envelope or label addressed to Mr Richard Cox

Our ref  $Jc/MK$ 

URGENT

Mr Richard Cox 14 Plaintain, Close Kowloon Hong Kong

Dear Mr Cox

Holiday to South Africa

We have pleasure in enclosing the itinerary for your forthcoming holiday to South Africa. We look forward to receiving the balance of your account, which is now due.

Enclosed are the vouchers for your guest farm and rest camp acommodation. These should be handed in when you arrive.

It would be wise to check with your doctor regarding inoculations. All major tourist resorts now have safe drinking water. Protection against cholera and typhoid is therefore no longer necy. As you are planning to visit the Kruger National Park in the north, you should protect yourself against malaria.

Our travel pack is at present being revised and will be sent<br>to you very soon. If the info in the pack does not<br>answer all your queries, please contact me again.

Yours sincerely

Jaki Chiou Tour Organiser

Display this notice, using different forms of emphasis; eg centring, font style/size, italics, bold, underlining, capitalisation etc

Kruger National Park South Africa

Early morning safaris The sound of lions calling Bush walks with a tracker Off road driving Night drives Early morning game drives Some of the best photographic opportunities in Africa

The wildlife in the Park is amazing We guarantee you will see

elephant lion hyena rhino cheetah giraffe hippo buffalo the highest concentration of leopards in the world ostrich variety of birds and so much more

Why not visit Victoria Falls? On the journey to the Falls you will see elephants and buffalo as they come to drink at numerous watering holes

More details can be obtained by visiting website www.safari-kruger.com

© UCLES 2007 5231/A/2007